# CS 61A Structure and Interpretation of Computer Programs Fall 2011 Final Exam Solutions

## INSTRUCTIONS

- You have 3 hours to complete the exam.
- The exam is closed book, closed notes, closed computer, closed calculator, except a one-page crib sheet of your own creation and the three official 61A exam study guides, which are attached to the back of this exam.
- Mark your answers ON THE EXAM ITSELF. If you are not sure of your answer you may wish to provide a brief explanation.

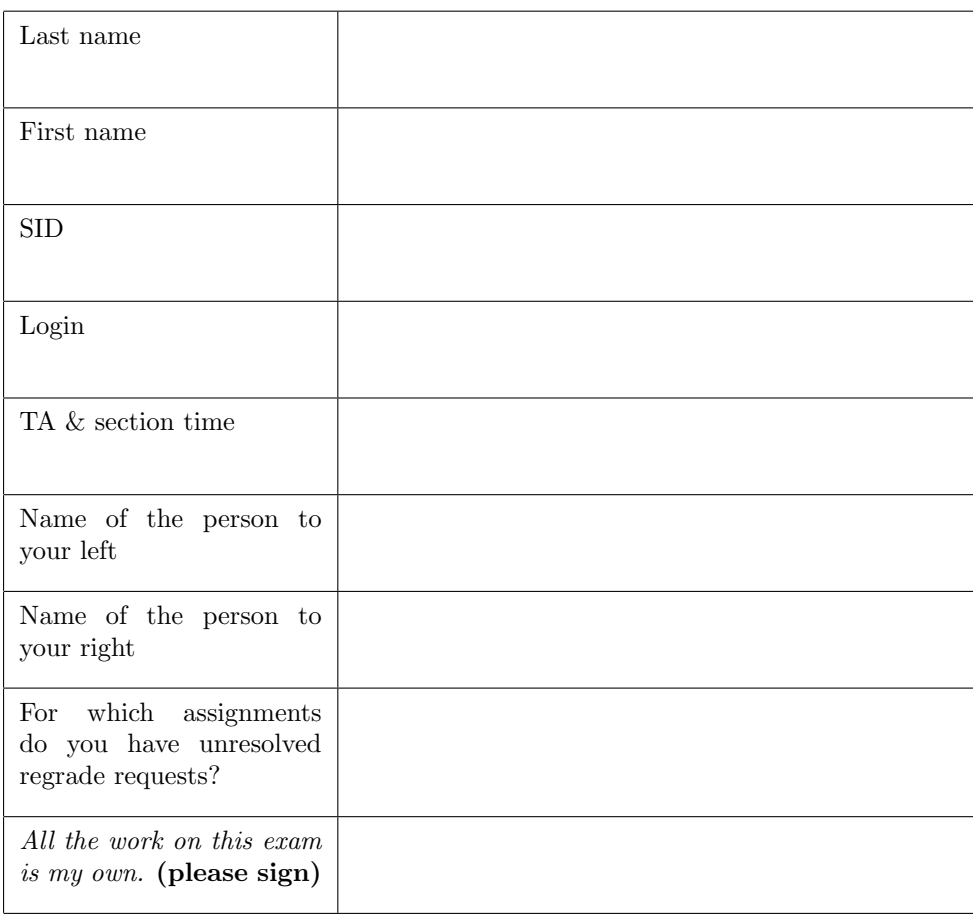

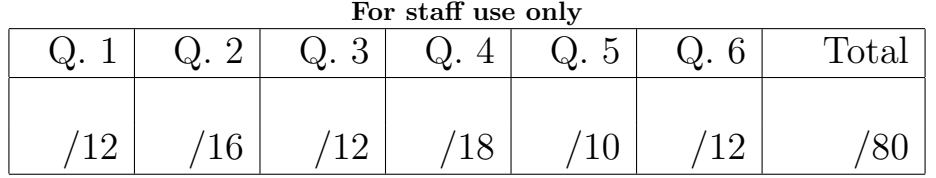

### 1. (12 points) What Would Python Print?

Assume that you have started Python 3 and executed the following statements:

```
def oracle(a, b, c):
    if a == 42:
        return b(a)
    return c
class Big(object):
    def medium(self, d):
        def small(e):
            nonlocal d
            if e > 0:
                d = d + self.medium(e)(-e)return d
        return small
class Huge(Big):
    def medium(self, d):
        return Big.medium(self, d+1)
```
For each of the following expressions, write the repr string (i.e., the string printed by Python interactively) of the value to which it evaluates in the current environment. If evaluating the expression causes an error, write "Error." Any changes made to the environment by the expressions below will affect the subsequent expressions.

```
(a) (2 pt) oracle(41, lambda x: 1/0, 'blue pill')
```
'blue pill'

(b) (2 pt) oracle(42, lambda x: 'red pill', 1/0)

#### Error

(c)  $(2 \text{ pt})$  Big.medium(self,  $-2$ ) $(-1)$ 

Error

(d) (2 pt) Big().medium(1)(Big().medium(2)(3))

#### 6

```
(e) (2 pt) Huge().medium(4)(5)
```
11

(f)  $(2 \text{ pt})$  Big() == Huge()

False

### 2. (16 points) Environment Diagrams.

- (a) (6 pt) Complete the environment diagram for the program in the box below. You do not need to draw an expression tree. A complete answer will:
	- Complete all missing arrows. Arrows to the global frame can be abbreviated by small globes.
	- Add all local frames created by applying user-defined functions.
	- Add all missing names in frames.
- $\bullet$  Add all final values referenced by frames.

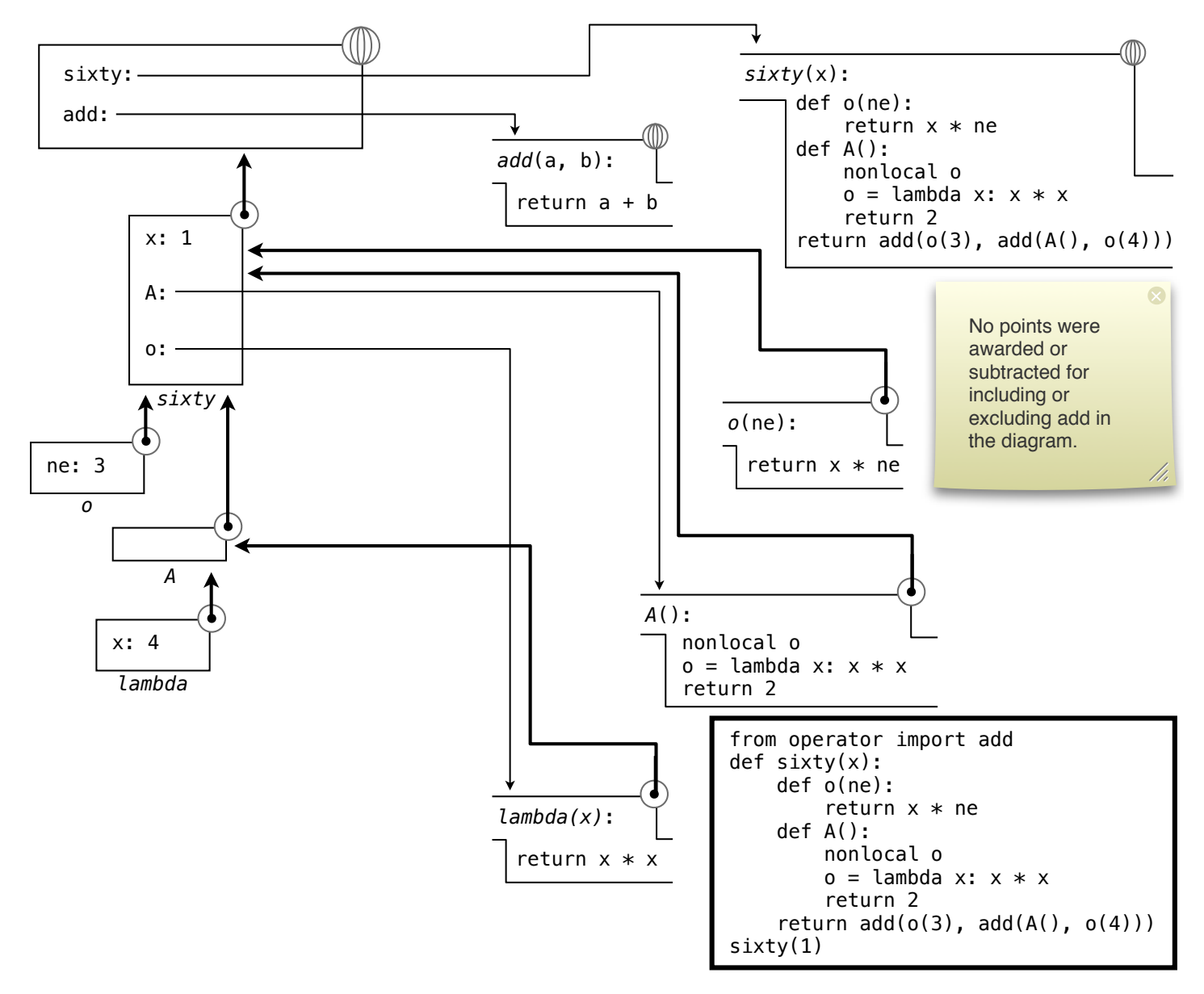

(b) (2 pt) What value is returned by evaluating sixty(1)? If evaluation causes an error, write "Error."

- (c) (6 pt) Complete the environment diagram for the program in the box below. Assume Python's normal lexical scoping rules. You do not need to draw an expression tree. A complete answer will:
	- Complete all missing arrows. Arrows to the global frame can be abbreviated by small globes.
	- Add all local frames created by applying user-defined functions.
	- Add all missing names in frames.
- Add all final values referenced by frames. Represent tuple values using box-and-pointer notation.

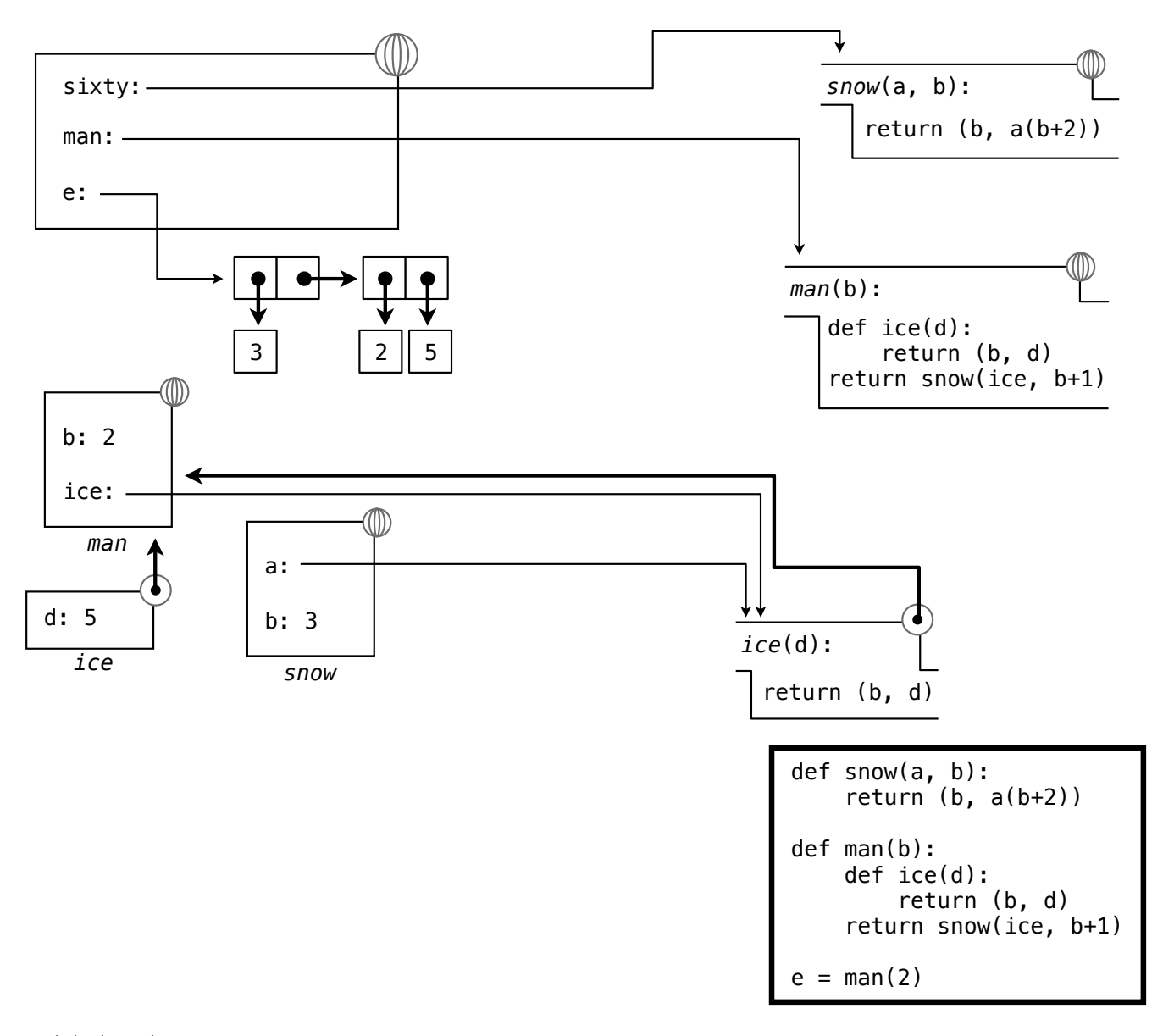

(d) (2 pt) If Python were instead a dynamically scoped language, what would be the value bound to e in the global frame after this program was executed? Write the repr string of this value.

(3, (3, 5))

### 3. (12 points) Pyth-On Vacation.

Finish implementing this account object in Logo. Unlike a Python Account from lecture, the balance of this Logo account is stored as a global variable called bal.

The desired behavior of the account is to accept deposit and withdraw messages. Deposit increases the balance by an amount, while withdraw reduces the amount if funds are available.

```
? make "john_account make_account 100
? print invoke "withdraw :john_account 40
60
? print invoke "withdraw :john_account 70
insufficient_funds
? print invoke "deposit :john_account 20
80
? print invoke "withdraw :john_account 70
10
```
Invoking a method calls the corresponding named procedure. The deposit and withdraw procedures are implemented below.

```
to deposit :amt
 make "bal :bal + :amt output :bal
end
to withdraw :amt
 ifelse :amt > :bal [output "insufficient_funds] [make "bal :bal - :amt output :bal]
end
```
(a) (6 pt) Add punctuation and the word run to make account and invoke so that the account object behaves as specified. You may add quotation marks, square brackets, colons, parentheses, and the word run, but no other words. Do not remove any words. Multiple calls to run may be needed.

```
to make_account :balance
 make "bal :balance
 output [run sentence :message :amount]
end
to invoke :message :account :amount
 output run :account
end
OR
to make_account :balance
 make "bal :balance
 output [sentence :message :amount]
end
to invoke :message :account :amount
 output run run :account
end
```
to make\_account :balance make "bal :balance output sentence ":message ":amount end to invoke :message :account :amount output run :account end

OR

(b) (6 pt) The D33P language includes three types of tokens: open parentheses, close parentheses, and integers. An expression is well-formed if it contains balanced parentheses, and each integer correctly indicates its depth: the number of nested sets of parentheses that surround that integer.

Implement correct depth, which takes a list of tokens as input and returns True if and only if a prefix of the input is a well-formed D33P expression. Assume that the input contains a balanced set of nested parentheses with single-digit positive integers surrounded by parentheses. You only need to check that the integers indicate the correct depths.

Do not change any of the code that is provided. You may not use any def statements or lambda expressions.

```
def correct_depth(s, depth=0):
    """Return whether a prefix of list s is a well-formed D33P expression.
    >>> list('(1)')[\cdot(\cdot, \cdot_1, \cdot)']
    >>> correct_depth(list('(1)'))
    True
    >>> correct_depth(list('(2)'))
    False
    >>> correct\_depth(list('((2)((3)))')')True
    >>> correct_depth(list('((2)(3))'))
    False
    >>> correct\_depth(list('((3)(2))'))False
    >>> correct_depth(list('(((3)((4))(3))(2)((3)))'))
    True
    ^{\mathrm{m}} ""
    first = s.pop(0)if first != '(':
        return depth==int(first)
    while s[0] != ')':
        if not correct_depth(s, depth+1):
            return False
    s.pop(0)
    return True
OR
    depth = 1ok = True
    for c in s:
        if c == '('):depth += 1elif c == '):
            depth - = 1
```
if depth  $== 0$ : break

if  $int(c)$  != depth: ok = False break

else:

return ok

4. (18 points) Interpreters. It is possible to complete each part of this question without completing the others. The *Decider* language applies *decisions*, which are tree-structured rules that allow complex classification schemes to be decomposed into hierarchies of lookups. For instance, the problem of classifying household pets might use the following "decision" to distinguish among birds, cats, and dogs.

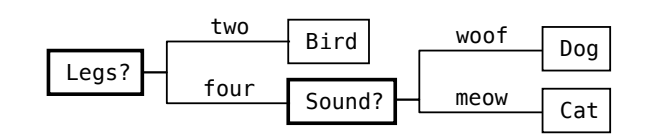

To decide what sort of animal something is, we look up its features. We first check whether it has two legs or four. If it has four legs, we check what sound it makes. Applying a decision always begins at the root (left). All values in *Decider* are dictionaries with string-valued keys, such as the dog fido and the bird tweety.

fido = {'name': 'fido', 'legs': 'four', 'sound': 'woof'}

tweety = {'name': 'tweety', 'legs': 'two'}

A decision is a dictionary that has '?' as a key bound to its decision feature. A decision also contains options. The values of options can be decisions, forming a tree. The animals decision below matches the diagram above.

```
four_legged = {'?': 'sound', 'woof': {'kind': 'dog'}, 'meow': {'kind': 'cat'}}
animals = \{??': \text{'legs'}, \quad 'two': \{'kind\}': \text{'bird'}\}, \quad 'four': \text{four\_legged}\}
```
(a) (4 pt) The decide function takes a decision and some features (both dictionaries). First, it finds the decision feature f. Next, it looks up the option for that feature stored in features. Finally, it returns the value for that option. Fill in the four missing names in the blanks in decide, which raises a DecisionError whenever the decision cannot be applied to the features.

```
def decide(decision, features):
    """Apply a decision to some features, both of which are dictionaries.
   >>> decide(four_legged, fido)
    {'kind': 'dog'}
   >>> decide(animals, fido) # Returns the four_legged decision
    {'meow': {'kind': 'cat'}, 'woof': {'kind': 'dog'}, '?': 'sound'}
    "" "
   if '?' not in decision:
       raise DecisionError('Decision has no ? -- not a decision.')
                decision
   f = _____________________________['?']
    if f not in features:
       raise DecisionError('Features does not contain the decision feature.')
                       features
   option = _____________________________[f]
    if option not in decision:
       raise DecisionError('Decision does not contain selected option.')
                    decision option option
   return _____________________________ [ _____________________________ ]
class DecisionError(Exception):
    """An error raised while applying a decision."""
```
(b) (6 pt) The animals decision is a depth-two tree that contains four legged as the value for its 'four' option. The decider apply function repeatedly applies the result of a decision to some features until it finds a result that cannot be applied. In this way, it traverses a tree-structured decision.

Implement decider apply, which must call decide within a try statement. This function repeatedly applies the result of decide to the features. It returns the result of the last successful call to decide. If decision cannot successfully be applied to features at all, return decision.

You may not use any def statements or lambda expressions in your implementation.

```
def decider_apply(decision, features):
    """Traverse the decision by applying sub-decisions to features.
   >>> decider_apply(four_legged, fido)
    {'kind': 'dog'}
   >>> decider_apply(animals, fido)
    {'kind': 'dog'}
   >>> decider_apply(animals, tweety)
    {'kind': 'bird'}
   >>> decider_apply(fido, tweety) # fido is not a decision, so return it
    {'sound': 'woof', 'legs': 'four', 'name': 'fido'}
    "" "
    error = False
    while not error:
        try:
            decision = decide(decision, features)
        except DecisionError:
            error = True
   return decision
```
(c) (6 pt) All expressions in Decider are dictionaries. Compound expressions contain the keys 'operator' and 'operand'. Two compound expressions, big pet exp and kind of pet exp, appear below.

```
pets = {'?': 'size', 'small': tweety, 'large': fido}
big_pet_exp = {'operator': pets, 'operand': {'size': 'large'}}
kind_of_pet_exp = {'operator': animals, 'operand': big_pet_exp}
```
To evaluate a compound expression, evaluate its operator, evaluate its operand, then apply the decision dictionary that is the value of the operator to the features dictionary that is the value of the operand. All expressions that are not compound expressions are self-evaluating.

Complete the implementation of decider eval by filling in the missing expressions.

```
def decider_eval(exp):
       """Evaluate a Decider expression.
       >>> decider_eval(fido)
       {'sound': 'woof', 'legs': 'four', 'name': 'fido'}
       >>> decider_eval(big_pet_exp)
       {'sound': 'woof', 'legs': 'four', 'name': 'fido'}
       >>> decider_eval(kind_of_pet_exp)
       {'kind': 'dog'}
       >>> decisions = {'?': '?', 'legs': animals, 'size': pets}
       >>> sub_exp = {'operator': decisions, 'operand': {'?': 'legs'}}
       >>> nested_exp = {'operator': sub_exp, 'operand': fido}
       >>> decider_eval(nested_exp)
       {'kind': 'dog'}
        """
                  'operator' in exp and 'operand' in exp
        if ________________________________________________________________________:
                               decider eval(exp['operator'])
           decision = _____________________________________________
                                decider eval(exp['operand'])
           features = _____________________________________________
           return decider_apply(decision, features)
       else:
            return exp
(d) (2 pt) To what value does the following Python expression evaluate? Write its repr string.
   decider_eval({'operator': pets, 'operand': {'size': 'small'}})
   {'legs': 'two', 'name': 'tweety'}
```
#### 5. (10 points) Concurrency.

The following two statements are executed in parallel in a shared environment in which x is bound to 3.

 $>>$   $x = x + 1$  $>> x = x + 2 * x$ 

(a) (2 pt) List all possible values of x at the end of execution.

4, 9, 10, 11, 12 (answers omitting 11 were marked as correct)

(b) (2 pt) From the values you listed in (a), list all possible correct values of x at the end of execution.

10, 12

The following program manages concurrent access to a shared dictionary called grades that maps student names to their 61A grades. The list roster contains the names of all students who have assigned grades.

```
grades = \{\}roster = []
grades_lock, roster_lock = Lock(), Lock()
 def add_grade(name, grade):
     grades_lock.acquire()
     grades[name] = grade
     roster_lock.acquire()
     if name not in roster:
         roster.append(name)
     roster_lock.release()
     grades_lock.release()
                                                def remove_grade(name):
                                                     roster_lock.acquire()
                                                     grades_lock.acquire()
                                                     if name in grades:
                                                         grades.pop(name)
                                                     if name in roster:
                                                         roster.remove(name)
                                                     grades_lock.release()
                                                    roster_lock.release()
```
For each set of statements (left and right) executed concurrently below, circle all of the problems that may occur, or circle None of these are possible if none of the listed problems may possibly occur.

(c) (2 pt) >>> add\_grade('eric\_k', 1) >>> add\_grade('steven', 2)

- (A) Deadlock
- (B) Both processes simultaneously write to grades or roster
- (C) None of these are possible

(d) (2 pt) 
$$
\begin{array}{|l|}\n\hline\n>>> add\_grade('stephanie', 3) >>> roster.append('eric_t') \\
>>> grades['eric_t'] = 4\n\end{array}
$$

(A) Deadlock

(B) Both processes simultaneously write to grades or roster

(C) None of these are possible

(e) 
$$
(2 \text{ pt})
$$
  $\longrightarrow$   $\text{add\_grade('phil'}, 5)$   $\longrightarrow$   $\text{add\_grade('aki'}, 6)$   $\longrightarrow$   $\text{remove\_grade('aki')}$ 

(A) Deadlock

- (B) Both processes simultaneously write to grades or roster
- (C) None of these are possible

#### 6. (12 points) Iterators and Streams.

(a) (4 pt) The generator function unique takes an iterable argument and returns an iterator over all the unique elements of its input in the order that they first appear. Implement unique without using a for statement. You may not use any def, for, or class statements or lambda expressions.

```
def unique(iterable):
```
"""Return an iterator over the unique elements of an iterable input.

```
>>> list(unique([1, 3, 2, 2, 5, 3, 4, 1]))
[1, 3, 2, 5, 4]
^{\mathrm{m}} ""
observed = set()i = iter(iterable)
while True:
    el = next(i)if el not in observed:
         observed.add(el)
         yield el
```
The function sum grid takes a stream of streams s and a length n and returns the sum of the first n elements of the first n streams in s. Stream and make integer stream are defined in your study quide.

```
def sum_grid(s, n):
   total = 0for \_ in range(n):
        t = s.first
        for \_ in range(n):
            total = total + t.firstt = t.rest
        s = s.rest
   return total
def make_integer_grid(first=1):
   def compute_rest():
        return make_integer_grid(first+1)
   return Stream(make_integer_stream(first), compute_rest)
```
(b)  $(2 \text{ pt})$  What is the value of sum grid(make integer grid(1), 4)?

64

(c) (2 pt) Define a mathematical function  $f(n)$  such that evaluating sum grid(make integer grid(1), n) performs  $\Theta(f(n))$  addition operations.

 $f(n) = n^2$ 

(d) (4 pt) The function repeating returns a Stream of integers that begins with start and increments each successive value until stop would be reached, at which point it returns to start and repeats.

Cross out lines from the body of repeating so that it correctly implements this behavior.

```
def repeating(start, stop):
        """Return a stream of integers that repeats the range(start, stop).
        >>> s = repeating(3, 6)
        >>> s.first, s.rest.first, s.rest.rest.first, s.rest.rest.rest.first,
        (3, 4, 5, 3)
        >>> s.rest.rest.rest.rest.first
        4
        "" ""
        def make_stream(current):
                def compute_rest(next):
                def compute_rest():
                        nonlocal start
                        next = current+1
                        next = current % (stop-start)
                        if next > stop:
                        if next == stop:
                                next = startstart = next
                        return make_stream(start)
                        return make_stream(next)
                        return Stream(current, make_stream(start))
                        return Stream(current, make_stream(next))
                return Stream(current, compute_rest)
                return Stream(current, compute_rest())
                return compute_rest
                return compute_rest()
        return make_stream(start)
```
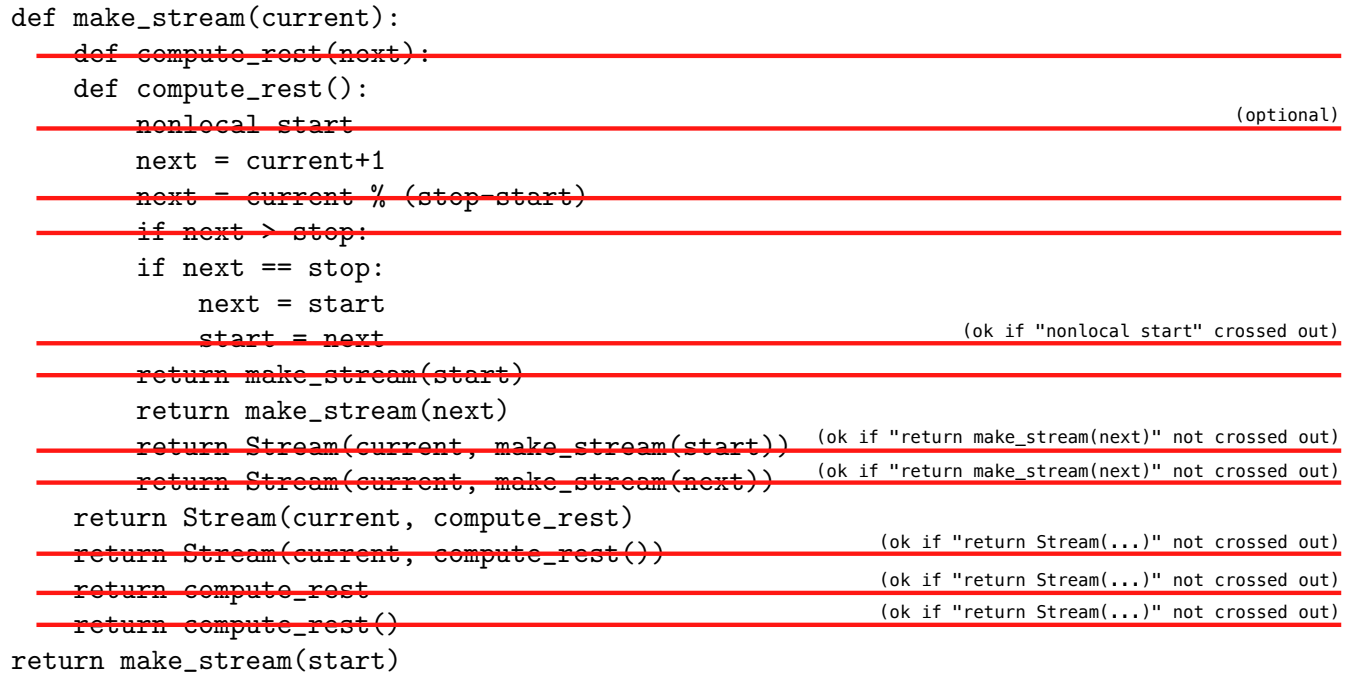